## **TRAVEL FORM INSTRUCTIONS**

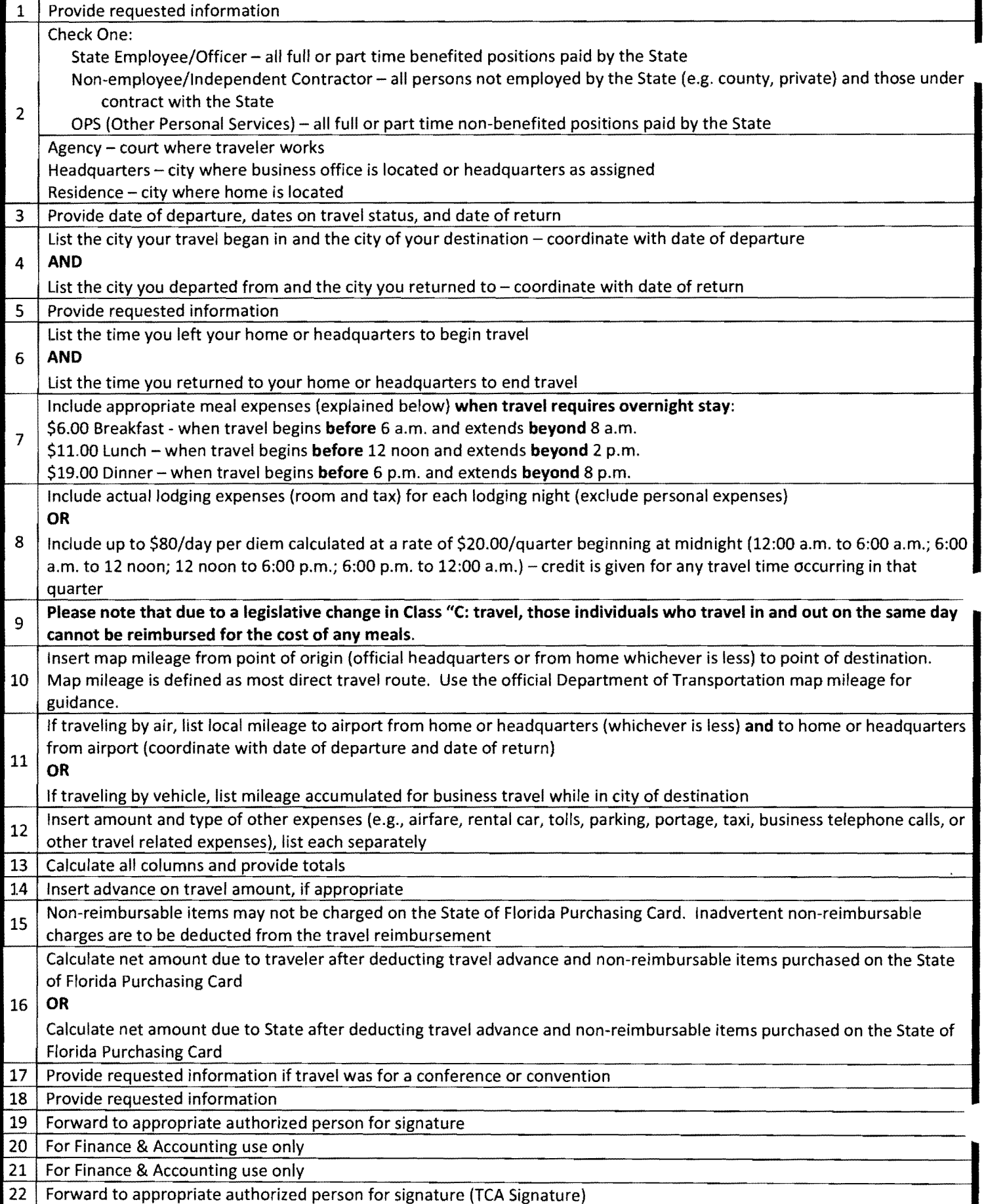